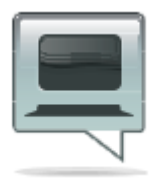

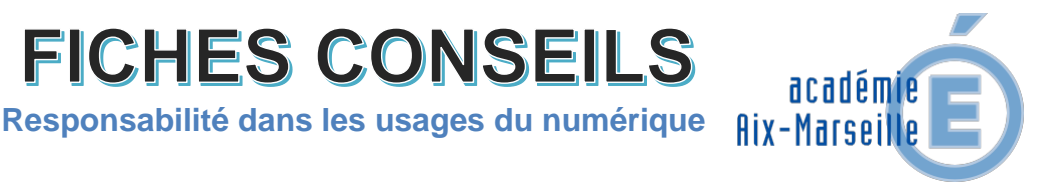

# 7. Mettre en place un espace numérique de travail (ENT) dans le 1er degré

## **Problème posé**

Un enseignant souhaite développer un ENT dans sa classe. Quelles précautions doit-il prendre ? Quelles autorisations doit-il demander ?

**FICHES CONSEILS** 

### **Constat**

La demande d'utilisation d'Espace Numérique de Travail (ENT) dans les écoles est grandissante. Divers éditeurs proposent des solutions d'accès facile, cependant elles doivent respecter certains critères afin que les authentifications par login et mot de passe permettent aux élèves de travailler dans un espace avec un niveau de sécurité acceptable.

Un ENT se doit de garantir la sécurité de l'information et des usagers et d'offrir diverses fonctionnalités (messagerie, cahier de texte, travail collaboratif, blog, création de ressources…) et respecter le [RGPD.](http://eduscol.education.fr/internet-responsable/actualites/article/reglement-general-europeen-sur-la-protection-des-donnees.html)

## **Réponses possibles**

Dans la mesure du possible, la mise en place d'un ENT résulte d'une démarche collective de l'équipe enseignante. Cette démarche, précisée dans le volet numérique du projet d'école, est réalisée en accord avec l'IEN, afin que les responsabilités de chacun des partenaires soient clairement établies (enseignants, partenaires municipaux, parents d'élèves…).

## **Pratiques à mettre en place**

- S'appuyer sur le travail déjà réalisé dans des communes voisines et sur la médiation de l'enseignant ressource en informatique (ERIP, IAI, EMALA)
- S'assurer de la conformité de la solution choisie avec l'arrêté du 30 novembre 2006.
- Établir une convention de partenariat avec la mairie ou la communauté de communes.

• Établir un contrat avec le prestataire retenu.

• Déclarer l'ENT en demandant conseil au référent Informatique et Liberté (RIL).

#### **Préconisations**

- Acquérir le réflexe de déclarer l'ENT\*
- Penser « sécurité » dès qu'on traite des données à caractère personnel *(cf. fiche action 6)*
- Sensibiliser les enseignants aux questions juridiques

### **Ressources**

- Le directeur d'école, les membres de la communauté éducative
- Textes réglementaires arrêté du 30 novembre 2006 portant sur la création au sein du ministère de l'Education nationale d'un traitement de données à caractère personnel relatif aux ENT (NORMENT0602397A)
- Ressources académiques : le centre académique de services de la DSI, les ERIP, IAI ou EMALA, le dispositif AC@R, l'EMAS, le CLEMI, le PVS, la correspondante Informatique et libertés (cil@ac-aix-marseille.fr)

**Outils en ligne :**

- Portail Observatoire académique de la sécurité de l'information [\(OASI\)](https://oasi.ac-aix-marseille.fr/)

- Portail [Eduscol](https://eduscol.education.fr/377/je-m-informe-sur-le-rgpd-et-les-droits-d-usages) sur le RGPD et le droit d'usage

Cette œuvre du comité RUN de [l'académie](https://www.ac-aix-marseille.fr/pedagogie/jcms/c_145886/accueil) [d'Aix-Marseille](https://www.ac-aix-marseille.fr/pedagogie/jcms/c_145886/accueil) est mise à disposition selon les termes de la licence Creative Commons [Attribution](http://creativecommons.org/licenses/by-nc-nd/4.0/deed.fr) Pas d'Utilisation [Commerciale](http://creativecommons.org/licenses/by-nc-nd/4.0/deed.fr) Pas de [Modification 4.0](http://creativecommons.org/licenses/by-nc-nd/4.0/deed.fr) International

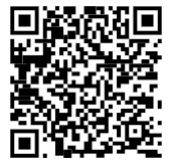

Date de publication février 2014 - [www.ac-aix-marseille.fr](http://www.ac-aix-marseille.fr/) > Responsabilité dans les usages du numérique.